# Machine Language

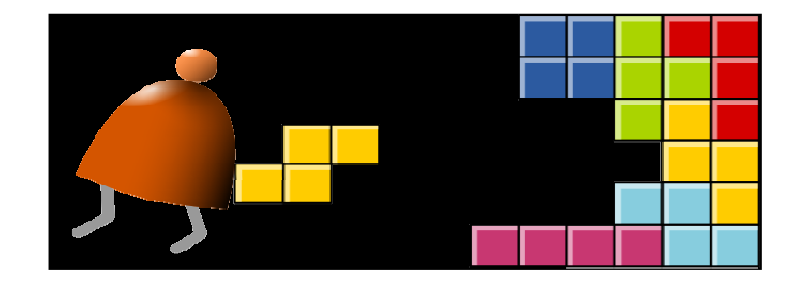

Building a Modern Computer From First Principles

www.nand2tetris.org

#### Where we are at:

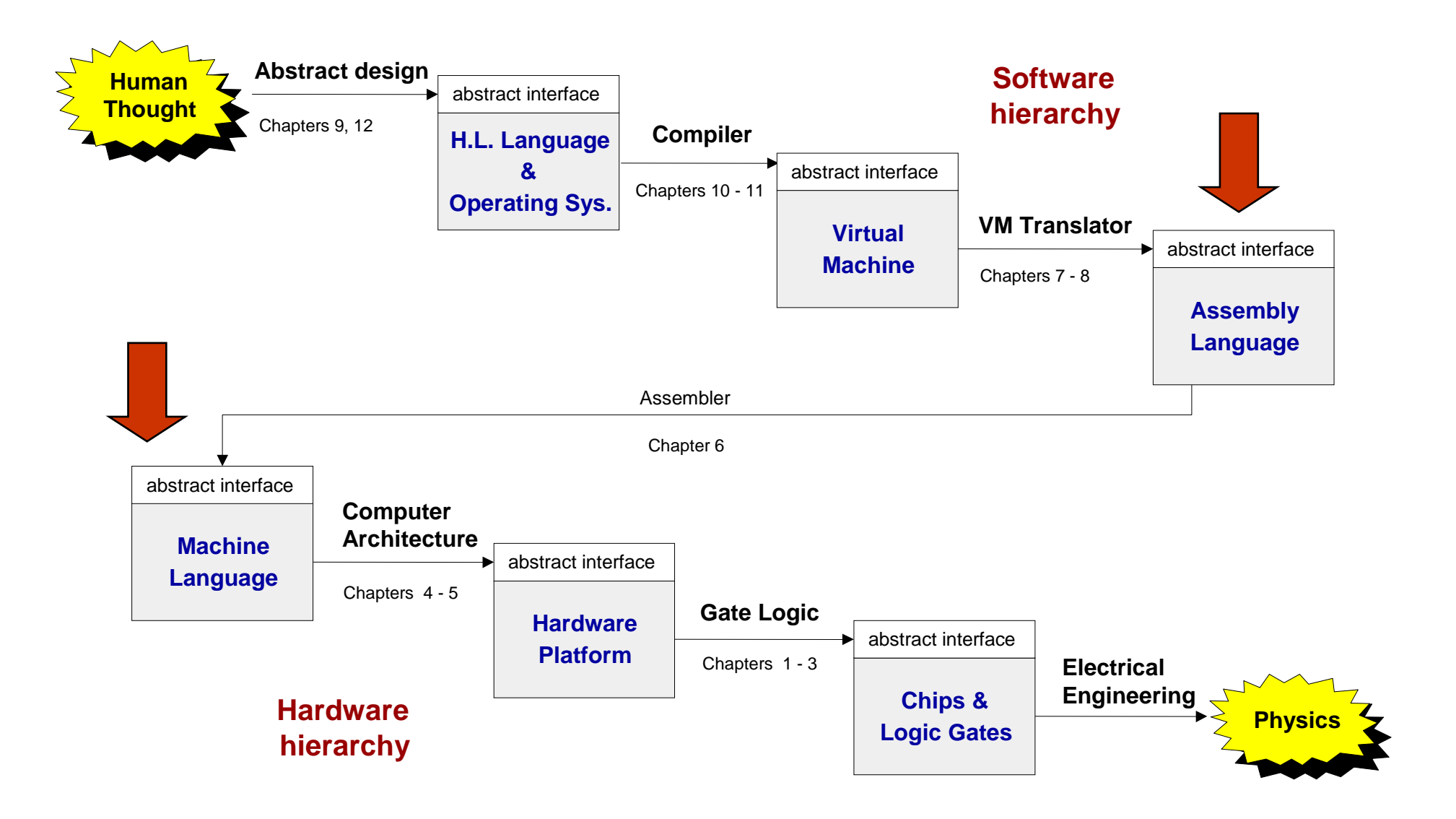

# Machine language

#### Abstraction – implementation duality:

- F. Machine language ( = instruction set) can be viewed as a programmeroriented abstraction of the hardware platform
- F. The hardware platform can be viewed as a physical means for realizing the machine language abstraction

#### Another duality:

- F. Binary version
- k. Symbolic version

#### Loose definition:

- k. Machine language = an agreed-upon formalism for manipulating a *memory* using a *processor* and a set of *registers*
- F. Same spirit but different syntax across different hardware platforms.

**1010 0001 0010 1011 1010 0001 0010 1011 ADD R1, R2, R3**

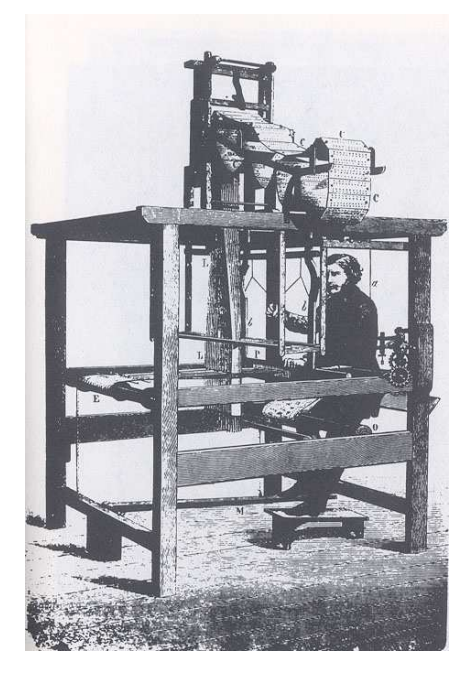

**Jacquard loom**(1801)

#### Evolution:

 $\mathcal{O}(\mathbb{R}^d)$ Physical coding

- k. Symbolic documentation
- $\mathcal{L}_{\mathcal{A}}$ Symbolic coding
- $\mathcal{A}$ Translation and execution
- k. Requires a translator.

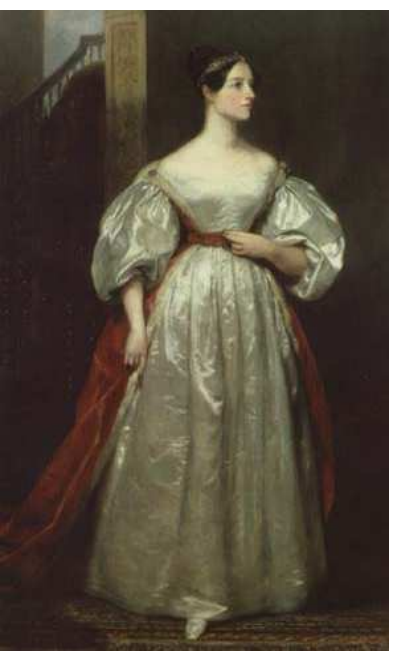

**Augusta Ada King, Countess of Lovelace**(1815-1852)

- **The Co** Machine languages at a glance
- $\overline{\phantom{a}}$ **The Hack machine language:** 
	- Symbolic version
	- **•** Binary version
- $\overline{\phantom{a}}$ Perspective

(The assembler will be covered in lecture 6).

### Typical machine language commands (a small sample)

```
// In what follows R1,R2,R3 are registers, PC is program counter,// In what follows R1,R2,R3 are registers, PC is program counter,// and addr is some value.// and addr is some value.ADD R1,R2,R3 // R1  R2 + R3
ADD R1,R2,R3 // R1  R2 + R3
ADDI R1,R2,addr // R1  R2 + addr
ADDI R1,R2,addr // R1  R2 + addr
AND R1,R1,R2 // R1  R1 and R2 (bit-wise)
AND R1,R1,R2 // R1  R1 and R2 (bit-wise)
JMP addr // PC  addr
JMP addr // PC  addr
JEQ R1,R2,addr // IF R1 == R2 THEN PC  addr ELSE PC++
JEQ R1,R2,addr // IF R1 == R2 THEN PC  addr ELSE PC++
LOAD R1, addr // R1  RAM[addr]
LOAD R1, addr // R1  RAM[addr]
STORE R1, addr // RAM[addr]  R1
STORE R1, addr // RAM[addr]  R1
NOP // Do nothingNOP // Do nothing// Etc. – some 50-300 command variants
// Etc. – some 50-300 command variants
```
A 16-bit machine consisting of the following elements:

Data memory: **RAM** – an addressable sequence of registers

Instruction memory: **ROM** – an addressable sequence of registers

Registers: **<sup>D</sup>**, **A, M,** where **M** stands for **RAM[A]** 

Processing: **ALU,** capable of computing various functions

Program counter: **PC,** holding an address

Control: The **ROM** is loaded with a sequence of 16-bit instructions, one per memory location, beginning at address 0. Fetch-execute cycle: later

Instruction set: Two instructions: A-instruction, C-instruction.

**@@***value value* **// A // A** 

**value value**

Where *value* is either a number or a symbol referring to some number.

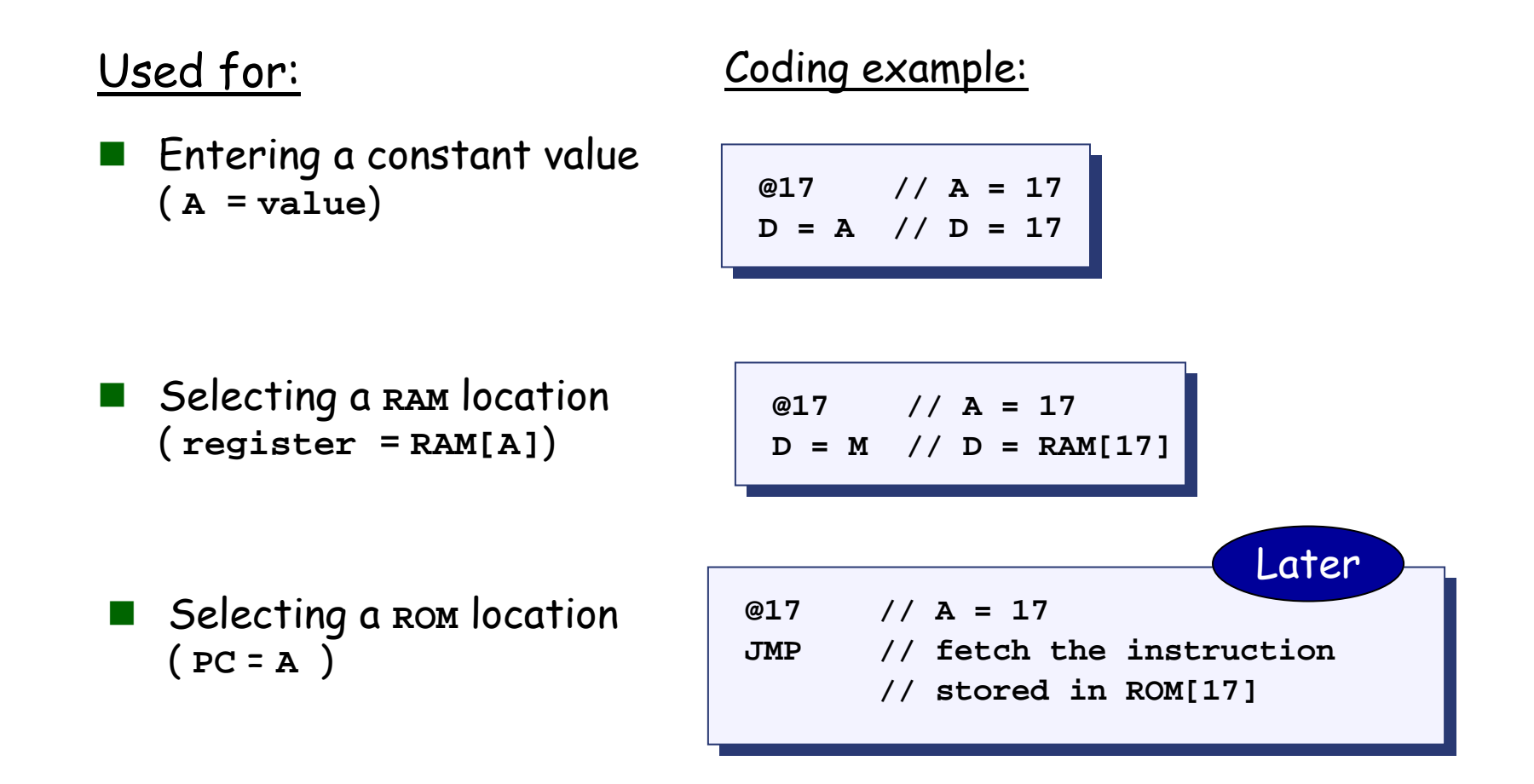

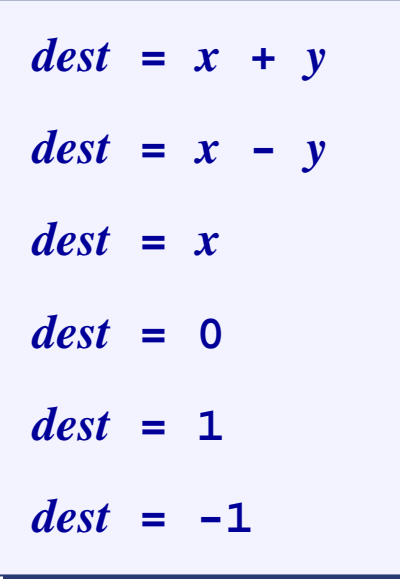

 $x = \{A, D, M\}$ *y* **<sup>=</sup>{A**, **D**, **<sup>M</sup>** , **1}** *dest* **<sup>=</sup>{A**, **D**, **M**, **MD**, **A**, **AM**, **AD**, **AMD**, **null}** Exercise: Implement the following tasksusing Hack commands:

Set **<sup>D</sup>** to **A-1**

Set both **<sup>A</sup>** and **<sup>D</sup>** to **A + 1**

Set **<sup>D</sup>** to **<sup>19</sup>**

Set both **<sup>A</sup>** and **<sup>D</sup>** to **A + D**

- Set **RAM[5034]** to **D - <sup>1</sup>**
- Set **RAM[53]** to **<sup>171</sup>**

 Add **<sup>1</sup>**to **RAM[7],**and store the result in **<sup>D</sup>.**

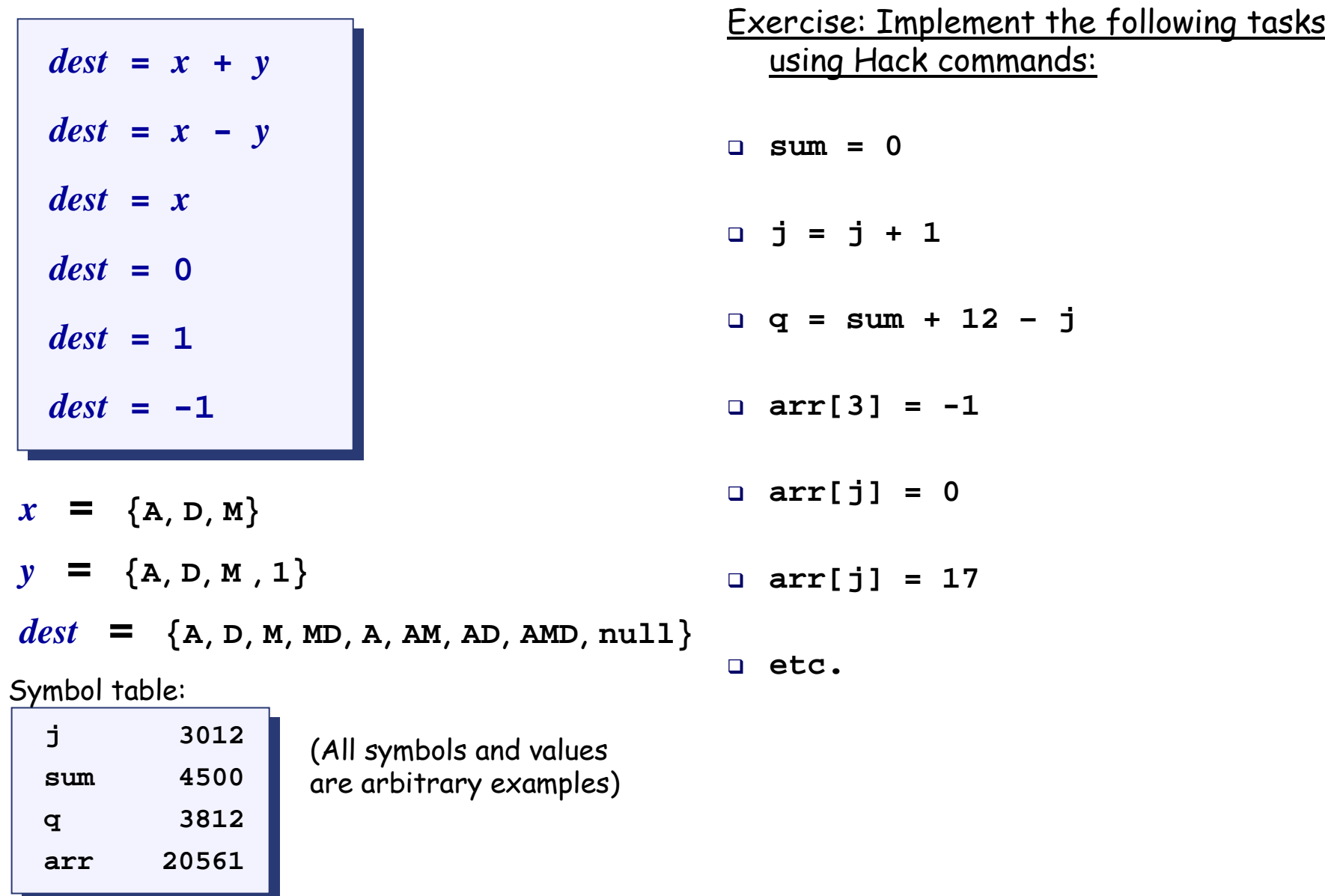

# Control (focus on the yellow chips only)

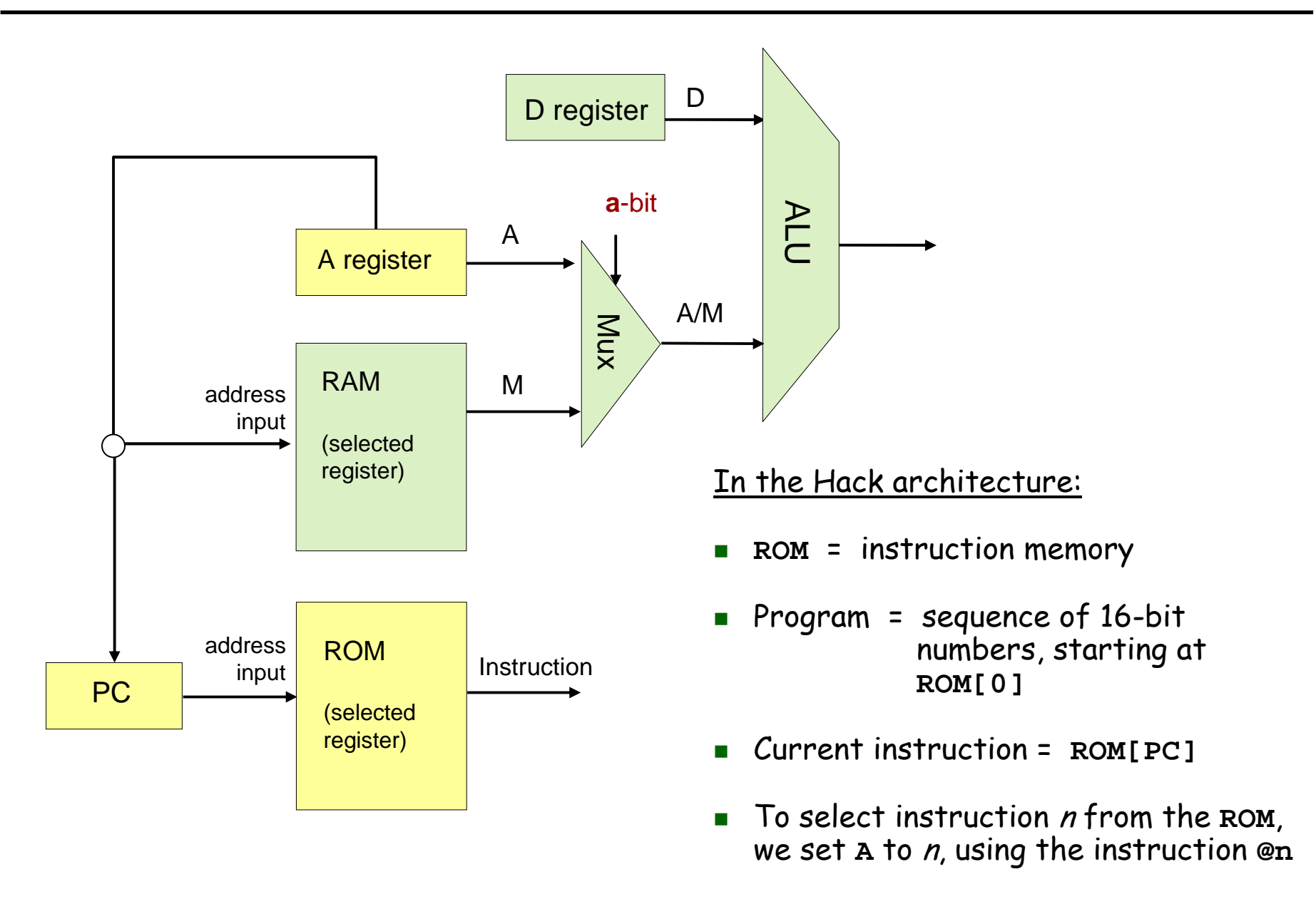

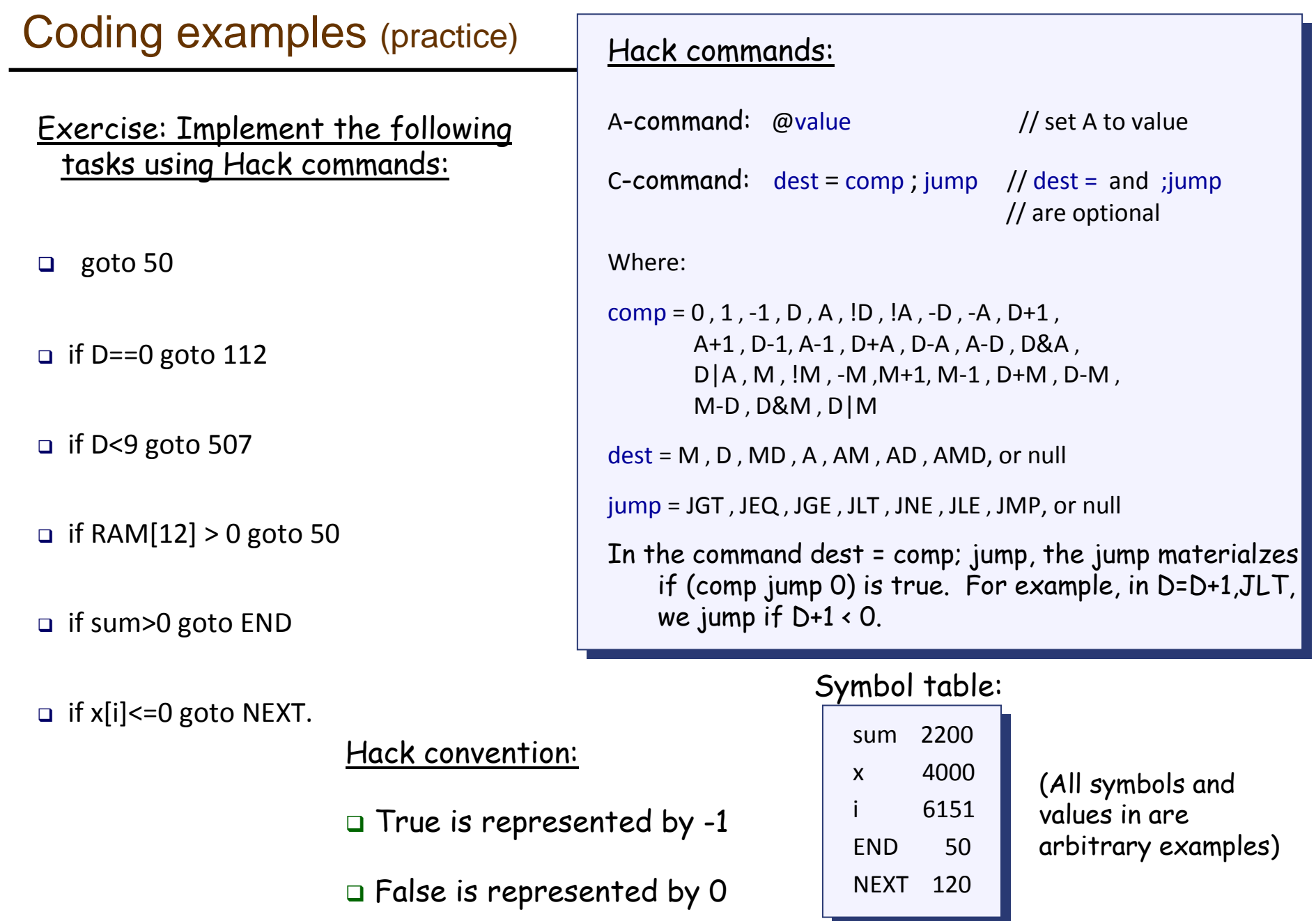

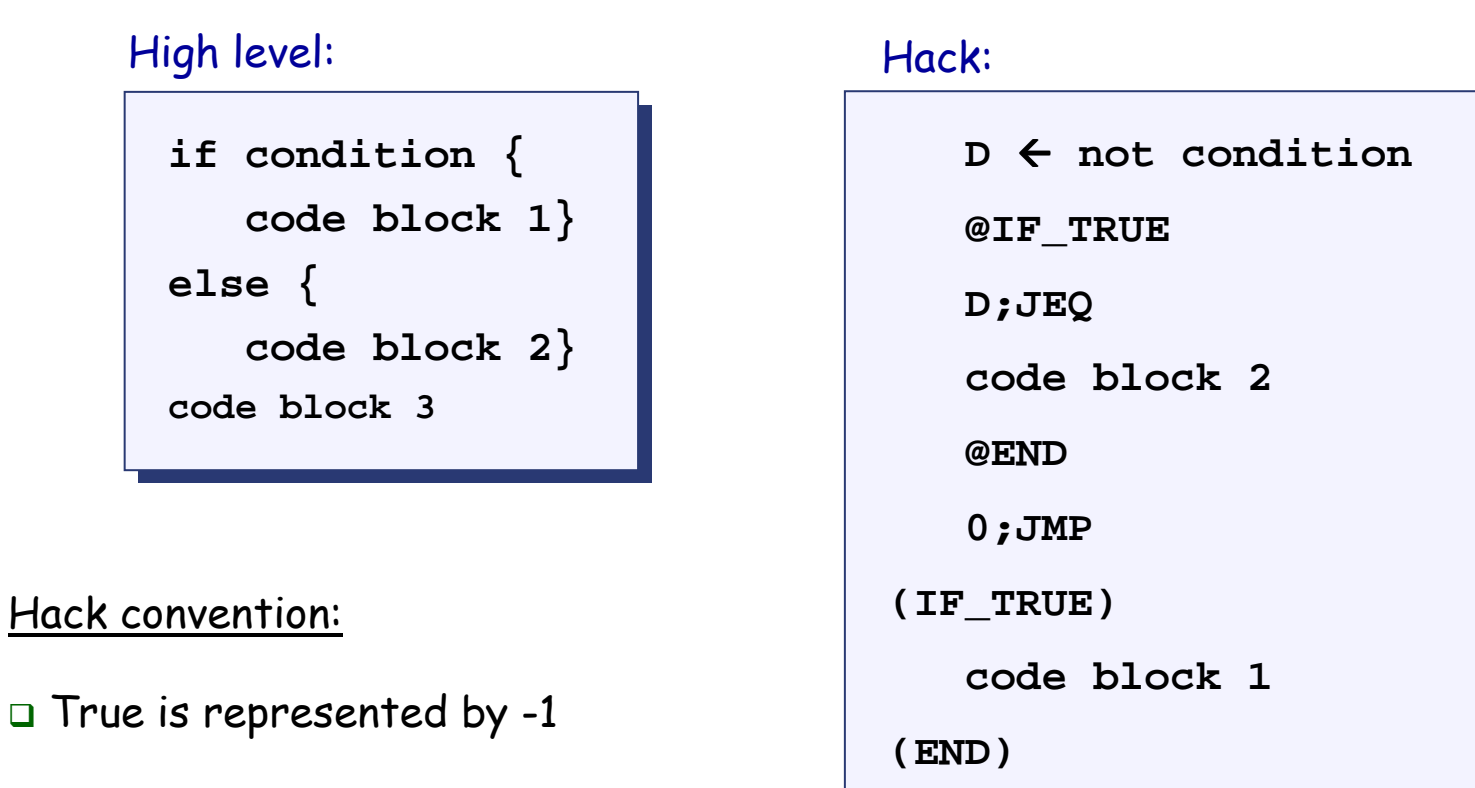

 $\textcolor{orange}\blacksquare$  False is represented by 0

**code block 3code block 3**

# WHILE logic – Hack style

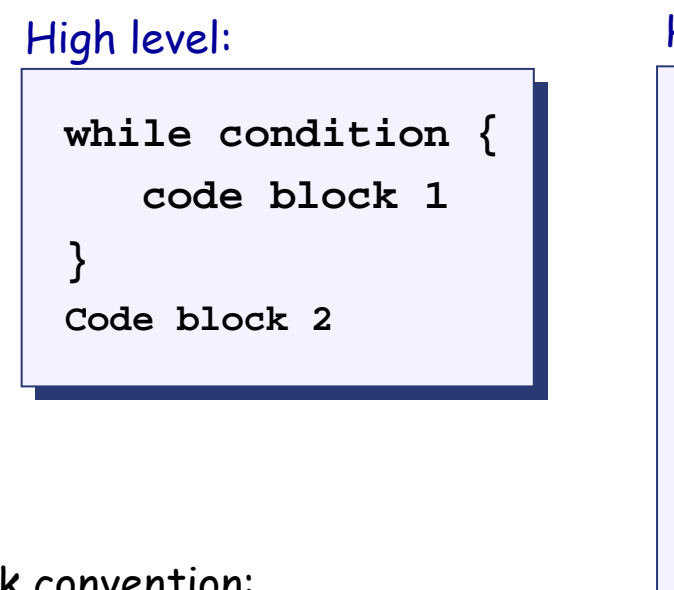

Hack convention:

 $\textcolor{orange}\blacksquare$  True is represented by -1

 $\textcolor{orange}\blacksquare$  False is represented by 0

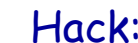

```
(LOOP)(LOOP)D \leftarrow not condition)<br>
PRIP
         @END@ENDD;JEQD;JEQcode block 1code block 1@LOOP@LOOP
0;JMP0;JMP(END)(END)code block 2code block 2
```
#### Side note (focus on the yellow chip parts only)

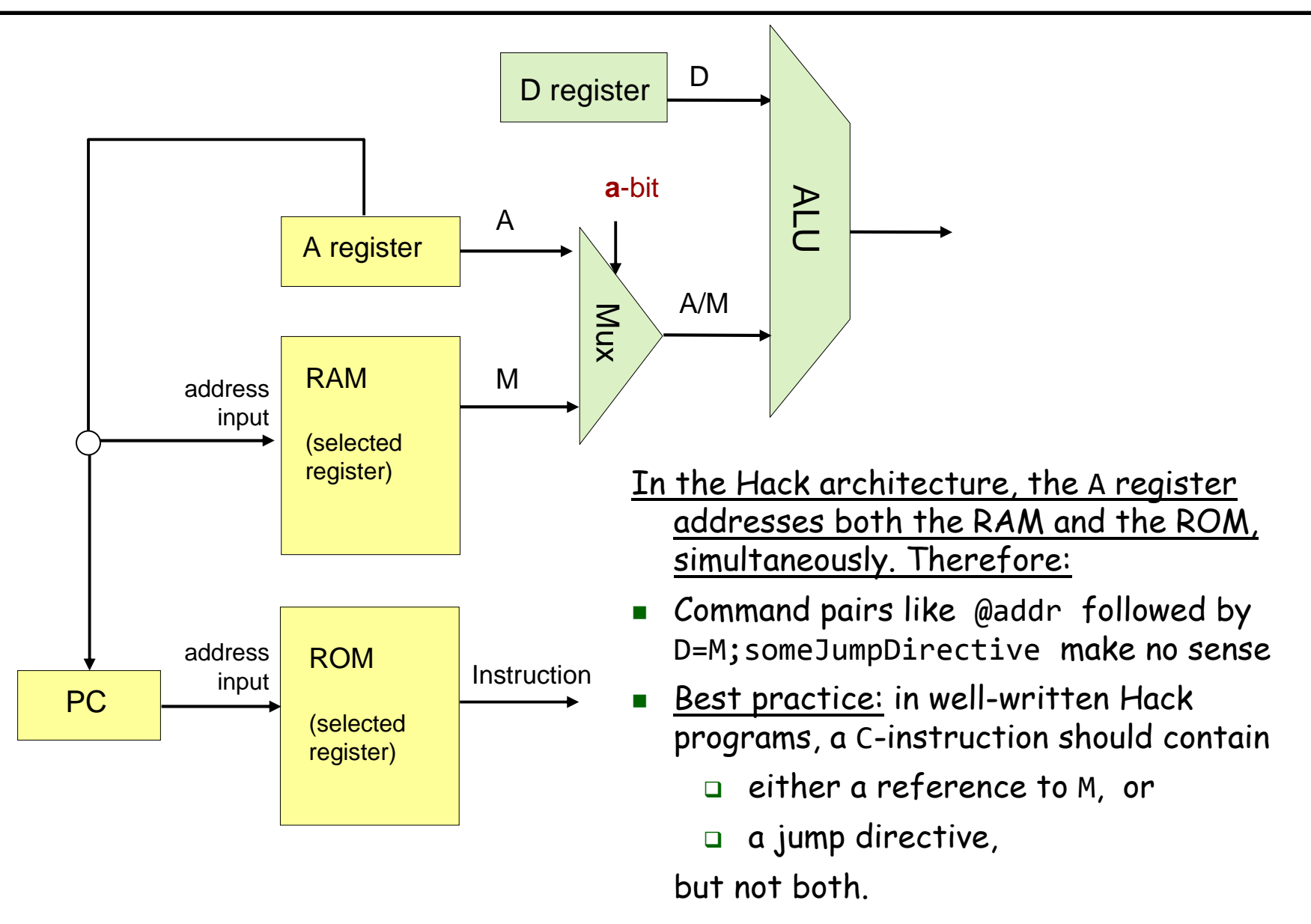

# Complete program example

```
// Adds 1+...+100.// Adds 1+...+100.into i = 1;into i = 1;
into sum = 0;into sum = 0;
while (i <= 100){
while (i <= 100){sum += i;sum += i;i++;i++;}C language code:
```
Hack assembly convention:

- Variables: lower-case
- $\textcolor{orange}\blacksquare$  Labels: upper-case
- Commands: upper-case

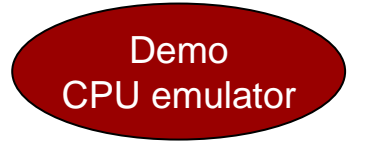

```
Hack assembly code:
```
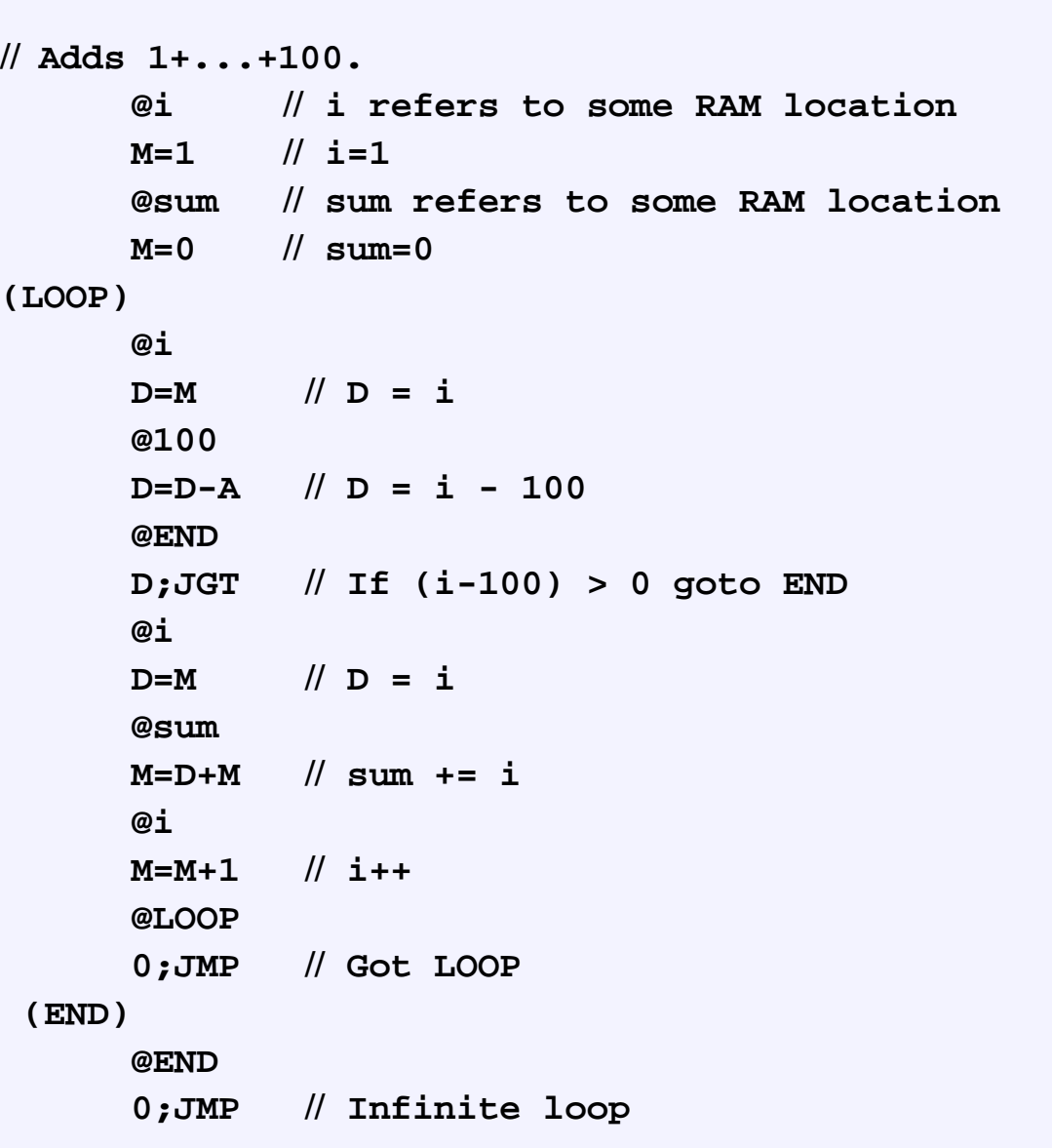

Elements of Computing Systems, Nisan & Schocken, MIT Press, <u>www.nand2tetris.org</u> , Chapter 4: *Machine Language* slide 16

#### Symbols in Hack assembly programsSymbols created by Hack programmers and code generators:Label symbols: Used to label destinations of goto commands. Declared by the pseudo command **(XXX)**. This directive defines the symbol **XXX** to refer to the instruction memory location holding the next command in the program (within the program, **XXX** is called "label") Variable symbols: Any user-defined symbol **xxx** appearing in an assembly program that is not defined elsewhere using the **(xxx)** directive is treated as a variable, and is "automatically" assigned a unique RAM address, starting at RAM address 16 By convention, Hack programmers use lower-case and upper-case letters for variable names and labels, respectively. Predefined symbols: I/O pointers: The symbols **SCREEN** and **KBD** are "automatically" predefined to refer to RAM addresses 16384 and 24576, respectively (base addresses of the Hack platform's *screen* and *keyboard* memory maps)П Virtual registers: covered in future lectures. VM control registers: covered in future lectures. **// Typical symbolic// Typical symbolic // Hack code, meaning // Hack code, meaning// not important// not important@R0@R0 D=M D=M @INFINITE\_LOOP @INFINITE\_LOOPD;JLE D;JLE @counter @counterM=DM=D @SCREEN @SCREEND=AD=A @addr @addrM=DM=D (LOOP) (LOOP) @addr @addrA=MA=M M=-1 M=-1 @addr @addrD=MD=M @32 @32 D=D+A D=D+A @addr @addrM=DM=D @counter @counterMD=M-1MD=M-1@LOOP @LOOP D;JGT D;JGT (INFINITE\_LOOP) (INFINITE\_LOOP) @INFINITE\_LOOP @INFINITE\_LOOP0;JMP0;JMP** $\underline{\mathsf{Q}}$ : Who does all the "automatic" assignments of symbols to RAM addresses? <u>A:</u> The *assembler*, which is the program that translates symbolic Hack programs into binary Hack program. As part of the translation process,

the symbols are resolved to RAM addresses. (more about this in future lectures)

- I. Hack is a simple machine language
- I. User friendly syntax: **D=D+A** instead of **ADD D,D,A**
- I. Hack is a " $\frac{1}{2}$ -address machine": any operation that needs to operate on the RAM must be specified using two commands: an **A**-command to address the RAM, and a subsequent **C**-command to operate on it
- $\overline{\phantom{a}}$ A Macro-language can be easily developed
- I. A Hack assembler is needed and will be discusses and developed later in the course.